#### **Oracle® Communications Diameter Signaling Router**

Subscriber Data Server Feature Notice Release 5.0 **E57482 Revision 01**

April 2013

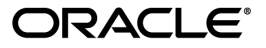

Oracle® Communications Subscriber Data Server Feature Notice Release 5.0

Copyright © 2011, 2013, Oracle and/or its affiliates. All rights reserved.

This software and related documentation are provided under a license agreement containing restrictions on use and disclosure and are protected by intellectual property laws. Except as expressly permitted in your license agreement or allowed by law, you may not use, copy, reproduce, translate, broadcast, modify, license, transmit, distribute, exhibit, perform, publish, or display any part, in any form, or by any means. Reverse engineering, disassembly, or decompilation of this software, unless required by law for interoperability, is prohibited.

The information contained herein is subject to change without notice and is not warranted to be error-free. If you find any errors, please report them to us in writing.

If this is software or related documentation that is delivered to the U.S. Government or anyone licensing it on behalf of the U.S. Government, then the following notice is applicable:

U.S. GOVERNMENT END USERS: Oracle programs, including any operating system, integrated software, any programs installed on the hardware, and/or documentation, delivered to U.S. Government end users are "commercial computer software" pursuant to the applicable Federal Acquisition Regulation and agency-specific supplemental regulations. As such, use, duplication, disclosure, modification, and adaptation of the programs, including any operating system, integrated software, any programs installed on the hardware, and/or documentation, shall be subject to license terms and license restrictions applicable to the programs. No other rights are granted to the U.S. Government.

This software or hardware is developed for general use in a variety of information management applications. It is not developed or intended for use in any inherently dangerous applications, including applications that may create a risk of personal injury. If you use this software or hardware in dangerous applications, then you shall be responsible to take all appropriate fail-safe, backup, redundancy, and other measures to ensure its safe use. Oracle Corporation and its affiliates disclaim any liability for any damages caused by use of this software or hardware in dangerous applications.

Oracle and Java are registered trademarks of Oracle and/or its affiliates. Other names may be trademarks of their respective owners.

Intel and Intel Xeon are trademarks or registered trademarks of Intel Corporation. All SPARC trademarks are used under license and are trademarks or registered trademarks of SPARC International, Inc. AMD, Opteron, the AMD logo, and the AMD Opteron logo are trademarks or registered trademarks of Advanced Micro Devices. UNIX is a registered trademark of The Open Group.

This software or hardware and documentation may provide access to or information about content, products, and services from third parties. Oracle Corporation and its affiliates are not responsible for and expressly disclaim all warranties of any kind with respect to third-party content, products, and services unless otherwise set forth in an applicable agreement between you and Oracle. Oracle Corporation and its affiliates will not be responsible for any loss, costs, or damages incurred due to your access to or use of third-party content, products, or services, except as set forth in an applicable agreement between you and Oracle.

## **Table of Contents**

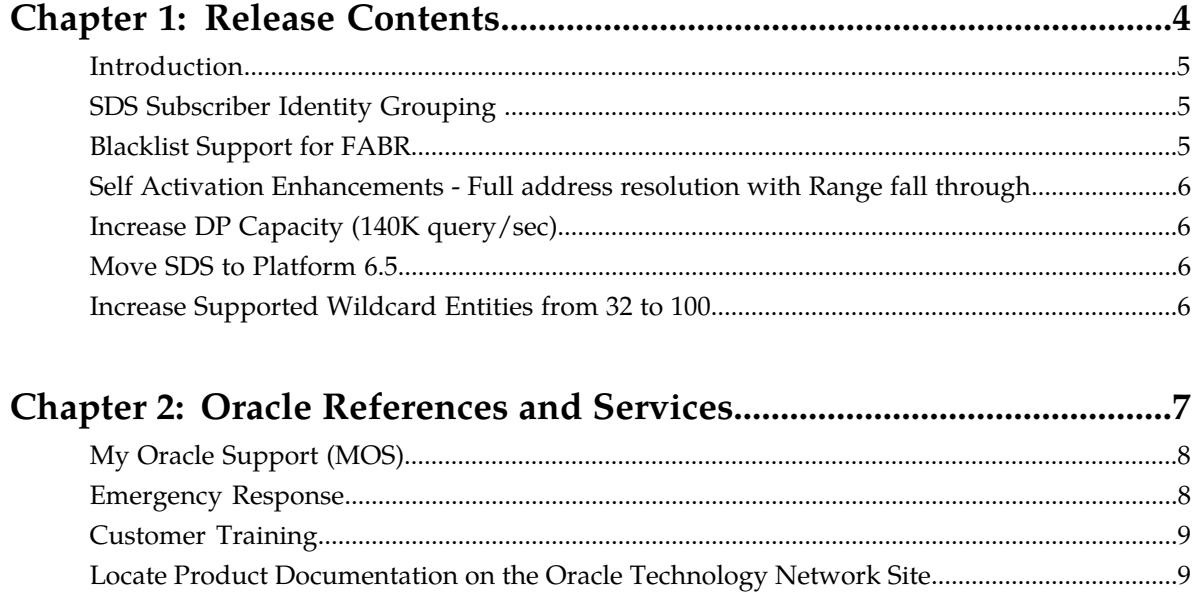

# **Chapter 1**

### **Release Contents**

#### <span id="page-3-0"></span>**Topics:**

- *[Introduction.....5](#page-4-0)*
- *[SDS Subscriber Identity Grouping .....5](#page-4-1)*
- *[Blacklist Support for FABR.....5](#page-4-2)*
- *[Self Activation Enhancements Full address](#page-5-0) [resolution with Range fall through.....6](#page-5-0)*
- *[Increase DP Capacity \(140K query/sec\).....6](#page-5-1)*
- *[Move SDS to Platform 6.5.....6](#page-5-2)*
- *[Increase Supported Wildcard Entities from 32 to](#page-5-3) [100.....6](#page-5-3)*

#### <span id="page-4-0"></span>**Introduction**

The Subscriber Database Server/Data Processor (SDS/DP) system consists of a Primary Provisioning Site, a Disaster Recovery (DR) Provisioning Site, and up to 24 DSR Signaling Site servers with redundant DP SOAM servers and up to 10 DP blades. Each Provisioning Site has an active/standby pair of servers in a high availability (HA) configuration and a third server configured as a Query Server.

The SDS/DP system is built upon the AppWorks platform, which provides the following services:

- Site-based GUI
- HA capabilities (active/standby switchover and DR switchover)
- Database functionality (replication, backup, restore)

This Feature Notice Release 5.0 includes feature descriptions, provides the hardware baseline for this release, and explains how to find customer documentation on the Customer Support Site.

Feature notices are distributed to customers with each new release of software.

This Feature Notice includes the following topics:

- *[SDS Subscriber Identity Grouping](#page-4-1)*
- *[Blacklist Support for FABR](#page-4-2)*
- *[Self Activation Enhancements Full address resolution with Range fall through](#page-5-0)*
- *[Increase DP Capacity \(140K query/sec\)](#page-5-1)*
- *[Move SDS to Platform 6.5](#page-5-2)*
- <span id="page-4-1"></span>• *[Increase Supported Wildcard Entities from 32 to 100](#page-5-3)*

#### **SDS Subscriber Identity Grouping**

The SDS Subscriber Identity Grouping (Subscribers page) allows you to group an optional customer-specified account ID, multiple MSISDNs routing entities, and/or multiple IMSIs routing entities together into one Subscriber. After a Subscriber (a group of related routing entities and an optional Account ID value) is created, you can update destinations for all of the related routing entities, read all data from the subscriber, and delete the subscriber by using any of the subscriber's addresses (account ID, MSISDN, or IMSI). You can also modify addresses within a subscriber by specifying any of the subscriber's addresses.

#### <span id="page-4-2"></span>**Blacklist Support for FABR**

The Blacklist Support for FABR function (Blacklist page) allows you to provision IMSI and MSISDN Blacklist values that can be searched prior to searching the MSISDN or IMSI Routing Entities. If a match is found in the MSISDN or IMSI Blacklist table, the DP Query returns a blacklisted error code and the message is not routed. The incoming DP Query parameters indicate whether or not the MSISDN or IMSI Blacklist table should be searched.

#### <span id="page-5-0"></span>**Self Activation Enhancements - Full address resolution with Range fall through**

The Self Activation enhancement allows you to provision MSISDN and IMSI Prefix Routing Entities that can be used when the DP Query fails to find an exact match in the MSISDN or IMSI Routing Entities. These MSISDN and IMSI Prefix Routing Entities can be used to route a new MSISDN or IMSI to a different destination that is able to self-activate the new MSISDN or IMSI value. The incoming DP Query parameters indicate whether or not the MSISDN or IMSI Prefix Routing Entities should be searched.

#### <span id="page-5-1"></span>**Increase DP Capacity (140K query/sec)**

The Increase DP Capacity enhancement allows DSR MP to SDS DP message processing to increase its queries per second based upon how messages are sent between the two servers. Each DP server supports a maximum of 140K queries per second.

#### <span id="page-5-2"></span>**Move SDS to Platform 6.5**

<span id="page-5-3"></span>The Move SDS to Platform 6.5 enhancement removes the Audit menu option from SDS GUI and moves it to the platform GUI.

#### **Increase Supported Wildcard Entities from 32 to 100**

The Increase Supported Wildcard Entities Enhancement increases the supported number of wildcard NAI User routing entities from 32 to 100. There is negligible difference for DP query speed.

# **Chapter**

## **Oracle References and Services**

#### <span id="page-6-0"></span>**Topics:**

- *[My Oracle Support \(MOS\).....8](#page-7-0)*
- *[Emergency Response.....8](#page-7-1)*
- *[Customer Training.....9](#page-8-0)*
- *[Locate Product Documentation on the Oracle](#page-8-1) [Technology Network Site.....9](#page-8-1)*

#### <span id="page-7-0"></span>**My Oracle Support (MOS)**

MOS (*<https://support.oracle.com>*) is your initial point of contact for all product support and training needs. A representative at Customer Access Support (CAS) can assist you with MOS registration.

Call the CAS main number at **1-800-223-1711** (toll-free in the US), or call the Oracle Support hotline for your local country from the list at *<http://www.oracle.com/us/support/contact/index.html>*. When calling, make the selections in the sequence shown below on the Support telephone menu:

- **1.** Select **2** for New Service Request
- **2.** Select **3** for Hardware, Networking and Solaris Operating System Support
- **3.** Select one of the following options:
	- For Technical issues such as creating a new Service Request (SR), Select **1**
	- For Non-technical issues such as registration or assistance with MOS, Select **2**

You will be connected to a live agent who can assist you with MOS registration and opening a support ticket.

<span id="page-7-1"></span>MOS is available 24 hours a day, 7 days a week, 365 days a year.

#### **Emergency Response**

In the event of a critical service situation, emergency response is offered by the Customer Access Support (CAS) main number at **1-800-223-1711** (toll-free in the US), or by calling the Oracle Support hotline for your local country from the list at *<http://www.oracle.com/us/support/contact/index.html>*. The emergency response provides immediate coverage, automatic escalation, and other features to ensure that the critical situation is resolved as rapidly as possible.

A critical situation is defined as a problem with the installed equipment that severely affects service, traffic, or maintenance capabilities, and requires immediate corrective action. Critical situations affect service and/or system operation resulting in one or several of these situations:

- A total system failure that results in loss of all transaction processing capability
- Significant reduction in system capacity or traffic handling capability
- Loss of the system's ability to perform automatic system reconfiguration
- Inability to restart a processor or the system
- Corruption of system databases that requires service affecting corrective actions
- Loss of access for maintenance or recovery operations
- Loss of the system ability to provide any required critical or major trouble notification

Any other problem severely affecting service, capacity/traffic, billing, and maintenance capabilities may be defined as critical by prior discussion and agreement with Oracle.

#### <span id="page-8-0"></span>**Customer Training**

Oracle University offers expert training on Oracle Communications solutions for service providers and enterprises. Make sure your staff has the skills to configure, customize, administer, and operate your communications solutions, so that your business can realize all of the benefits that these rich solutions offer. Visit the Oracle University web site to view and register for Oracle Communications training: *[education.oracle.com/communication](http://education.oracle.com/pls/web_prod-plq-dad/ou_product_category.getFamilyPage?p_family_id=41&p_mode=Training&sc=WWOU14047594MPP002C005)*. To reach Oracle University:

- In the US, please dial 800-529-0165.
- In Canada, please dial 866-825-9790.
- In Germany, please dial 0180 2000 526 (toll free) or +49 8914301200 (International).
- In Spain, please dial +34 91 6267 792.
- In the United Kingdom, please dial 0845 777 7 711 (toll free) or +44 11 89 726 500 (International).

For the appropriate country or region contact phone number for the rest of the world, please visit Oracle University's web site at *<http://www.oracle.com/education/contacts>*.

#### <span id="page-8-1"></span>**Locate Product Documentation on the Oracle Technology Network Site**

Oracle customer documentation is available on the web at the Oracle Technology Network (OTN) site, *<http://docs.oracle.com>*. You do not have to register to access these documents. Viewing these files requires Adobe Acrobat Reader, which can be downloaded at *[www.adobe.com](http://www.adobe.com)*.

- **1.** Log into the Oracle Technology Network site at *<http://docs.oracle.com>*.
- **2.** Select the **Applications** tile. The **Applications Documentation** page appears.
- **3.** Select **Apps A-Z**.
- **4.** After the page refreshes, select the **Communications** link to advance to the **Oracle Communications Documentation** page.
- **5.** Navigate to your Product and then the Release Number, and click the **View** link (note that the Download link will retrieve the entire documentation set).
- **6.** To download a file to your location, right-click the **PDF** link and select **Save Target As**.